# MOOVIC 南浦80 バスタイムスケジュールと路線図

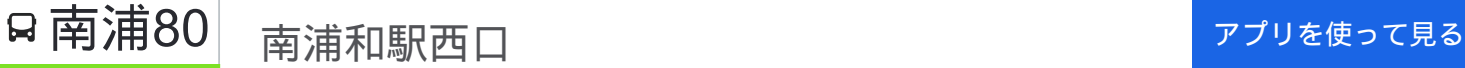

南浦80 バス行(南浦和駅西口)には2ルートがあります。平日の運行時間は次のとおりです。 (1)南浦和駅西口:06:22(2)戸田車庫:06:52 Moovitアプリを使用して、最寄りの南浦80 バス駅を見つけ、次の南浦80バスが到着するのはいつかを調べることがで きます。

#### 最終停車地**:** 南浦和駅西口

16回停車

お線スケジュールを見る

#### 戸田車庫

美女木東

美女木小学校

美女木(信金前)

内谷

曲本

鎧

家附

沼影

武蔵浦和駅

大里(武蔵浦和駅入口)

白幡中学校

白幡坂上

神明台

南本町二丁目

南浦和駅西口

南浦**80** バスタイムスケジュール 南浦和駅西口ルート時刻表:

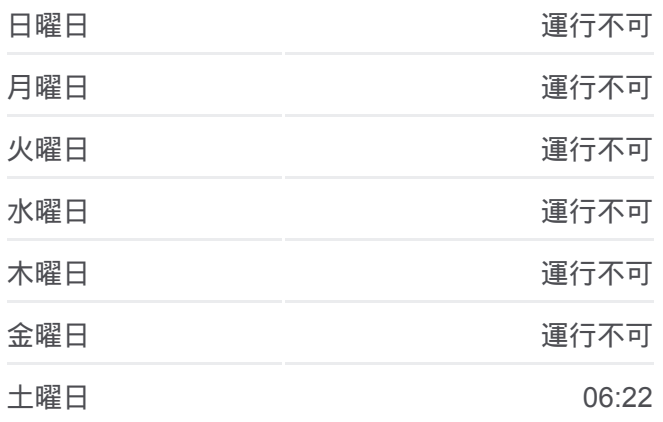

南浦**80** バス情報 道順**:** 南浦和駅西口 停留所**:** 16 旅行期間**:** 24 分 路線概要**:**

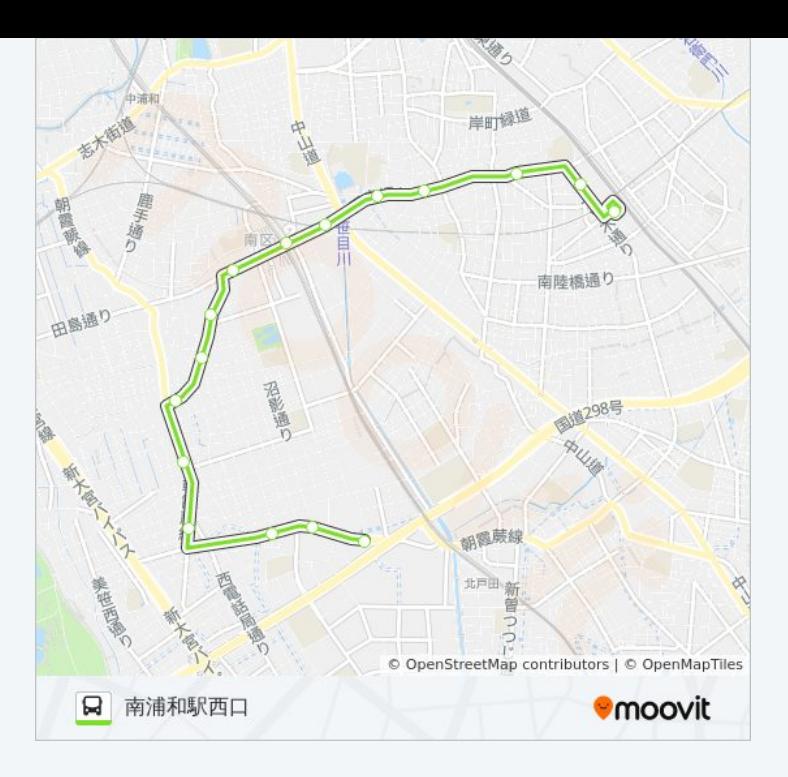

### 南浦**80** バスタイムスケジュール 戸田車庫ルート時刻表:

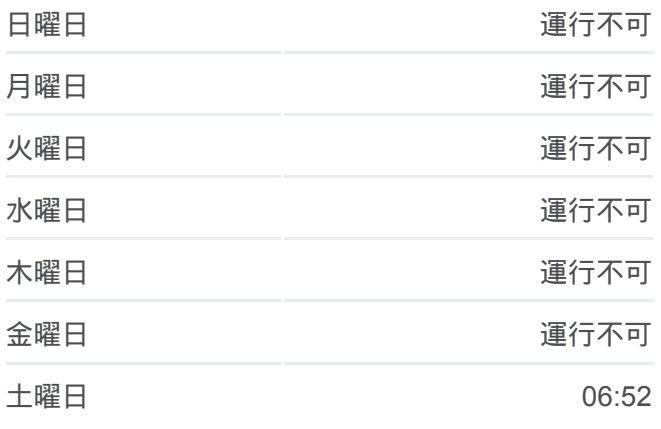

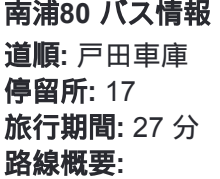

## 最終停車地**:** 戸田車庫

17回停車 [路線スケジュールを見る](https://moovitapp.com/%E6%9D%B1%E4%BA%AC%E9%83%BD___tokyo-5615/lines/%E5%8D%97%E6%B5%A680/16386882/4183008/ja?ref=2&poiType=line&customerId=4908&af_sub8=%2Findex%2Fja%2Fline-pdf-%25E6%259D%25B1%25E4%25BA%25AC%25E9%2583%25BD___Tokyo-5615-1583325-16386882&utm_source=line_pdf&utm_medium=organic&utm_term=%E5%8D%97%E6%B5%A6%E5%92%8C%E9%A7%85%E8%A5%BF%E5%8F%A3)

南浦和駅西口

南本町二丁目

神明台

白幡坂上

白幡中学校

大里(武蔵浦和駅入口)

武蔵浦和駅

武蔵浦和駅

沼影

家附<br>鎧

曲本

内谷

美女木(信金前)

美女木小学校

美女木東

戸田車庫

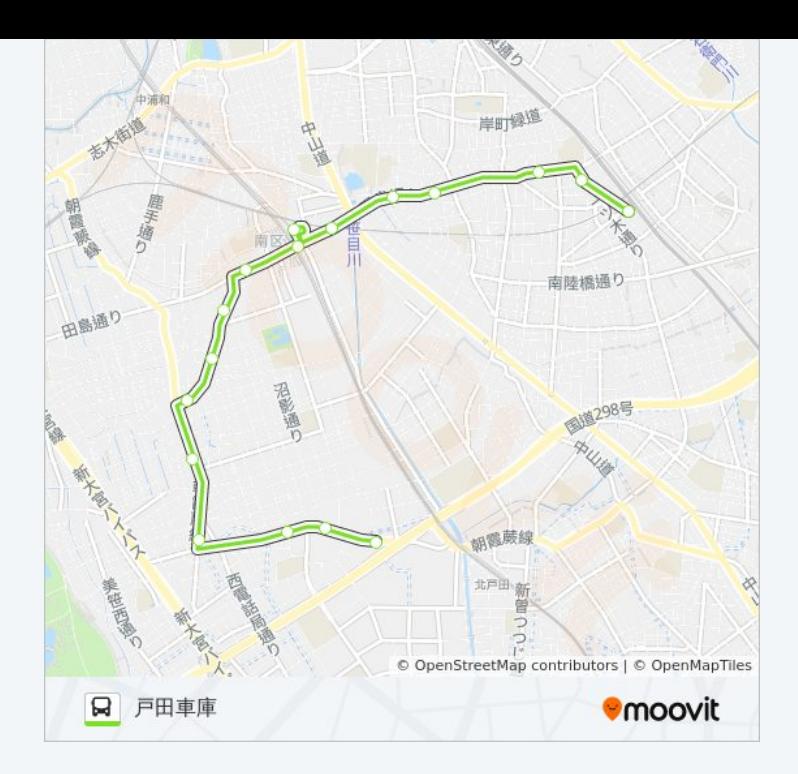

南浦80 バスのタイムスケジュールと路線図は、moovitapp.comのオフライ ンPDFでご覧いただけます。 [Moovit App](https://moovitapp.com/%E6%9D%B1%E4%BA%AC%E9%83%BD___tokyo-5615/lines/%E5%8D%97%E6%B5%A680/16386882/4182328/ja?ref=2&poiType=line&customerId=4908&af_sub8=%2Findex%2Fja%2Fline-pdf-%25E6%259D%25B1%25E4%25BA%25AC%25E9%2583%25BD___Tokyo-5615-1583325-16386882&utm_source=line_pdf&utm_medium=organic&utm_term=%E5%8D%97%E6%B5%A6%E5%92%8C%E9%A7%85%E8%A5%BF%E5%8F%A3)を使用して、ライブバスの時刻、 電車のスケジュール、または地下鉄のスケジュール、東京内のすべての公 共交通機関の手順を確認します。

Moovit[について](https://moovit.com/about-us/?utm_source=line_pdf&utm_medium=organic&utm_term=%E5%8D%97%E6%B5%A6%E5%92%8C%E9%A7%85%E8%A5%BF%E5%8F%A3) · MaaS[ソリューション](https://moovit.com/maas-solutions/?utm_source=line_pdf&utm_medium=organic&utm_term=%E5%8D%97%E6%B5%A6%E5%92%8C%E9%A7%85%E8%A5%BF%E5%8F%A3) · [サポート対象国](https://moovitapp.com/index/ja/%E5%85%AC%E5%85%B1%E4%BA%A4%E9%80%9A%E6%A9%9F%E9%96%A2-countries?utm_source=line_pdf&utm_medium=organic&utm_term=%E5%8D%97%E6%B5%A6%E5%92%8C%E9%A7%85%E8%A5%BF%E5%8F%A3) · Mooviter[コミュニティ](https://editor.moovitapp.com/web/community?campaign=line_pdf&utm_source=line_pdf&utm_medium=organic&utm_term=%E5%8D%97%E6%B5%A6%E5%92%8C%E9%A7%85%E8%A5%BF%E5%8F%A3&lang=en)

© 2024 Moovit - All Rights Reserved.

ライブで到着時間を確認する。

Web App App Store Soogle Play